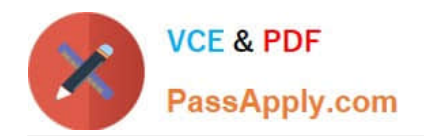

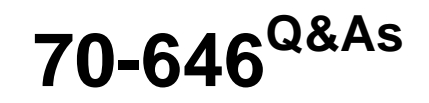

Pro: Windows Server 2008

# **Pass Microsoft 70-646 Exam with 100% Guarantee**

Free Download Real Questions & Answers **PDF** and **VCE** file from:

**https://www.passapply.com/70-646.html**

100% Passing Guarantee 100% Money Back Assurance

Following Questions and Answers are all new published by Microsoft Official Exam Center

**C** Instant Download After Purchase

**83 100% Money Back Guarantee** 

365 Days Free Update

800,000+ Satisfied Customers  $603$ 

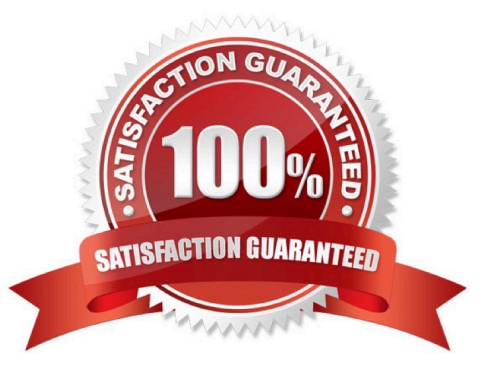

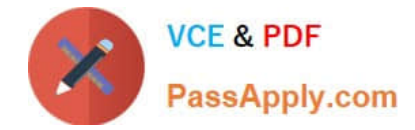

# **QUESTION 1**

You need to recommend a VPN solution for the new sales office. The solution must support the company\\'s planned changes. What should you include in the recommendation?

- A. Internet Key Exchange version 2 (IKEv2)
- B. Layer 2 Tunneling Protocol (L2TP)
- C. PointtoPoint Tunneling Protocol (PPTP)
- D. Secure Socket Tunneling Protocol (SSTP)

Correct Answer: D

http://support.microsoft.com/kb/947032

SSTP is a new kind of Virtual Private Networking (VPN) tunnel that is available in the Routing and Remote Access Server role in Windows Server 2008. SSTP allows for Point-to-Point Protocol (PPP) packets to be encapsulated over HTTP.

This allows for a VPN connection to be more easily established through a firewall or through a Network Address Translation (NAT) device. Also, this allows for a VPN connection to be established through an HTTP proxy device.

The information is this article is more likely to apply to a small-sized or medium-sized organization.

For these kinds of organizations, it is common to have one public IP address that is assigned to the external interface of a NAT router or of a gateway device. This article describes the following scenario:

You have a Windows Server 2008-based Secure Socket Tunneling Protocol (SSTP)-based VPN server.

The server is assigned a private IP address.

The server is located on an internal network behind a NAT device.

### **QUESTION 2**

You need to recommend a strategy for delegating administration to the consulting firm. What should you recommend?

- A. Create local user accounts.
- B. Create domain user accounts.
- C. Create IIS Manager user accounts.
- D. Implement Active Directory Lightweight Directory Services (AD LDS).

Correct Answer: C

http://technet.microsoft.com/en-us/library/cc732621%28WS.10%29.aspx

Add an IIS Manager user account in IIS Manager when you want to allow a user to connect to a site or an application on your server, but you do not want to create a Windows user account or add the user to a Windows group. IIS Manager

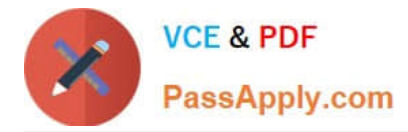

user credentials consist of a user name and password that are created in IIS Manager and are used exclusively for IIS Manager to access the IIS configuration files.

After you create an IIS Manager user account, you can allow the user to connect to sites and applications. The user can then configure delegated features in those sites and applications.

# **QUESTION 3**

You need to configure Windows Update to meet the company\\'s technical requirements. What should you do?

- A. Configure WSUS2 as an autonomous server.
- B. Create a Network Load Balancing (NLB) cluster.
- C. Create multiple Host (A) records and use round robin DNS.
- D. Configure multiple service location (SRV) records and use round robin DNS.

Correct Answer: A

http://technet.microsoft.com/en-us/library/dd939896%28WS.10%29.aspx

Network load balancing (NLB) is an optional feature of Windows Server that load balances network traffic for high availability. You can install Windows Server Update Services (WSUS) 3.0 SP2 in a network that uses NLB, but this configuration requires that you perform additional steps during WSUS setup.

### **QUESTION 4**

You need to recommend a solution for promoting the RODC in the new branch office. What should you include in the recommendations?

- A. Implement the Windows Search service and implement a custom iFilter.
- B. Implement File Server Resource Manager (FSRM) and configure file classifications.
- C. Implement Microsoft SharePoint Foundation 2010 and create a custom workflow.
- D. Implement a Distributed File System (DFS) namespace and configure folder targets.
- Correct Answer: B

http://technet.microsoft.com/en-us/library/ee344836%28WS.10%29.aspx

What is the File Classification Infrastructure?

The Windows Server 2008 R2 File Classification Infrastructure (FCI) automates classification processes so that you can manage your data more effectively. You can save money and reduce risk by storing and retaining files based on their business value or impact. The built-in solution for file classification provides expiration, custom tasks, and reporting. The extensible infrastructure enables you to meet additional customer classification needs by building rich end-to-end classification solutions that are built on the classification foundation of Windows Server in a consistent and supported way and within the existing Windows file serving platforms.

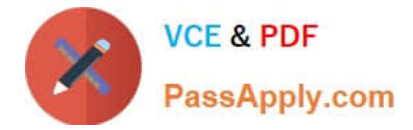

# **QUESTION 5**

You need to recommend an IP addressing strategy for the client computers in the new sales office. What should you recommend implementing in the new sales office?

- A. DHCP server roles
- B. the DirectAccess feature
- C. the Network Policy Server (NPS) role service
- D. the Remote Access Service role service

Correct Answer: D

The Routing and Remote Access service in Windows Server?2008 supports remote user or site-to-site connectivity by using virtual private network (VPN) or dial-up connections. Routing and Remote Access consists of the following

#### components:

#### Remote Access

The remote access feature provides VPN services so that users can access corporate networks over the Internet as if they were directly connected. Remote access also enables remote or mobile workers who use dial-up communication links

to access corporate networks.

#### Routing

Routing and Remote Access is a full-featured software router and an open platform for routing and networking.

It offers routing services to businesses in local area network (LAN) and wide area network (WAN) environments or over the Internet by using secure VPN connections. Routing is used for multiprotocol LAN-to-LAN, LAN-to-WAN, VPN, and

network address translation (NAT) routing services.

#### Routing

A router is a device that manages the flow of data between network segments, or subnets. A router directs incoming and outgoing packets based on the information it holds about the state of its own network interfaces and a list of possible

sources and destinations for network traffic. By projecting network traffic and routing needs based on the number and types of hardware devices and applications used in your environment, you can better decide whether to use a dedicated

hardware router, a software-based router, or a combination of both. Generally, dedicated hardware routers handle heavier routing demands best, and less expensive software-based routers are sufficient to handle lighter routing loads.

A software-based routing solution, such as the Routing and Remote Access service in Windows Server?2008, can be ideal on a small, segmented network with relatively light traffic between subnets. Conversely, enterprise network

environments that have a large number of network segments and a wide range of performance requirements might need a variety of hardware-based routers to perform different roles throughout the network.

Remote access

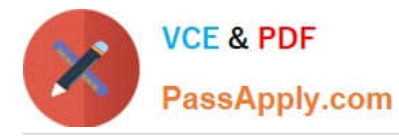

By configuring Routing and Remote Access to act as a remote access server, you can connect remote or mobile workers to your organization\\'s networks. Remote users can work as if their computers are physically connected to the network.

All services typically available to a LAN-connected user (including file and print sharing, Web server access, and messaging) are enabled by means of the remote access connection. For example, on a server running Routing and Remote

Access, clients can use Windows Explorer to make drive connections and to connect to printers. Because drive letters and universal naming convention (UNC) names are fully supported by remote access, most commercial and custom

applications work without modification.

A server running Routing and Remote Access provides two different types of remote access connectivity:

Virtual private networking (VPN) VPN is the creation of secured, point-to-point connections across a private network or a public network such as the Internet. A VPN client uses special

TCP/IP-based protocols called tunneling protocols to make a virtual call to a virtual port on a VPN server. The best example of virtual private networking is that of a VPN client that makes a VPN connection to a remote access server that is

connected to the Internet. The remote access server answers the virtual call, authenticates the caller, and transfers data between the VPN client and the corporate network.

In contrast to dial-up networking, VPN is always a logical, indirect connection between the VPN client and the VPN server over a public network, such as the Internet. To ensure privacy, you must encrypt data sent over the connection.

Dial-up networking In dial-up networking, a remote access client makes a nonpermanent, dial-up connection to a physical port on a remote access server by using the service of a

telecommunications provider, such as analog phone or ISDN. The best example of dial-up networking is that of a dial-up networking client that dials the phone number of one of the ports of a remote access server.

Dial-up networking over an analog phone or ISDN is a direct physical connection between the dial-up networking client and the dial-up networking server. You can encrypt data sent over the connection, but it is not required.

[Latest 70-646 Dumps](https://www.passapply.com/70-646.html) [70-646 PDF Dumps](https://www.passapply.com/70-646.html) [70-646 Braindumps](https://www.passapply.com/70-646.html)

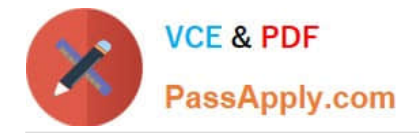

To Read the Whole Q&As, please purchase the Complete Version from Our website.

# **Try our product !**

100% Guaranteed Success 100% Money Back Guarantee 365 Days Free Update Instant Download After Purchase 24x7 Customer Support Average 99.9% Success Rate More than 800,000 Satisfied Customers Worldwide Multi-Platform capabilities - Windows, Mac, Android, iPhone, iPod, iPad, Kindle

We provide exam PDF and VCE of Cisco, Microsoft, IBM, CompTIA, Oracle and other IT Certifications. You can view Vendor list of All Certification Exams offered:

# https://www.passapply.com/allproducts

# **Need Help**

Please provide as much detail as possible so we can best assist you. To update a previously submitted ticket:

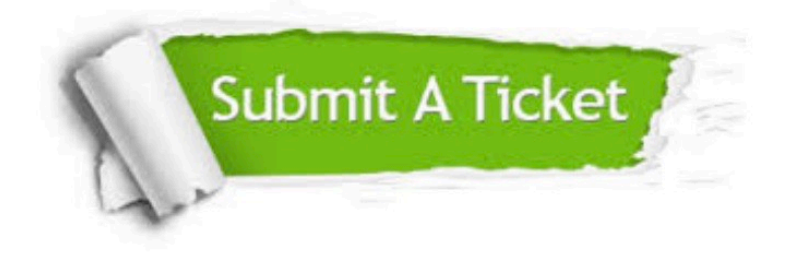

#### **One Year Free Update**

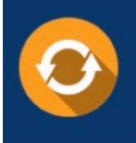

Free update is available within One fear after your purchase. After One Year, you will get 50% discounts for updating. And we are proud to .<br>poast a 24/7 efficient Customer Support system via Email

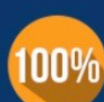

**Money Back Guarantee** 

To ensure that you are spending on quality products, we provide 100% money back guarantee for 30 days from the date of purchase

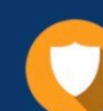

#### **Security & Privacy**

We respect customer privacy. We use McAfee's security service to provide you with utmost security for vour personal information & peace of mind.

Any charges made through this site will appear as Global Simulators Limited. All trademarks are the property of their respective owners. Copyright © passapply, All Rights Reserved.